# **Kurzbedienung**

### **Zahlung**

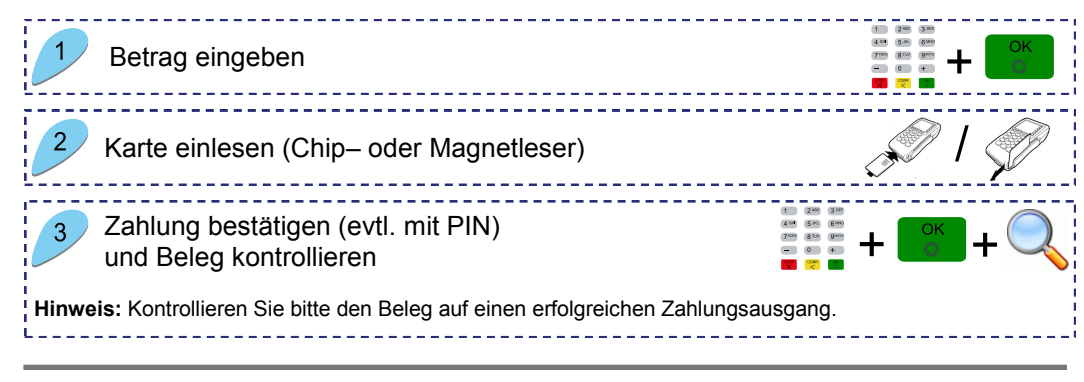

#### **Storno**

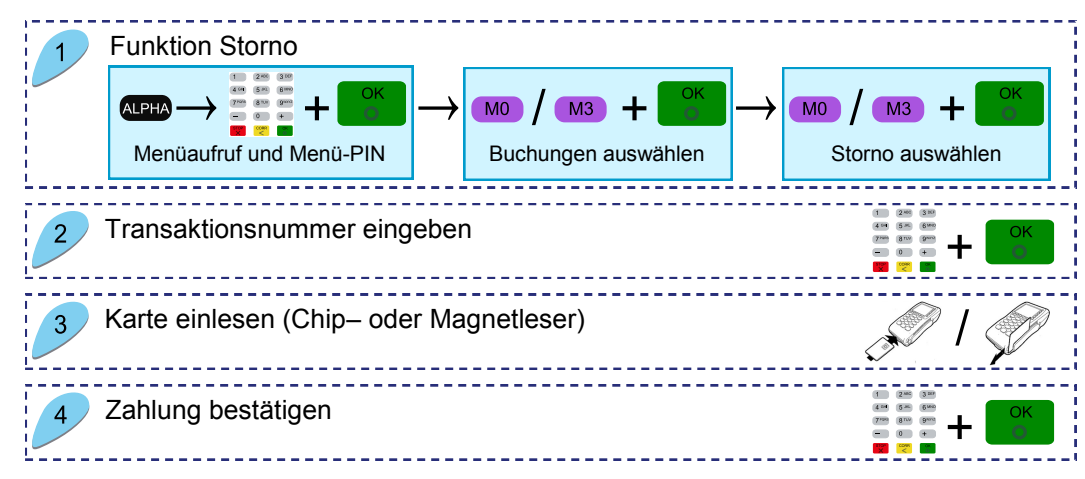

# **Verfahrenswahl (optional)**

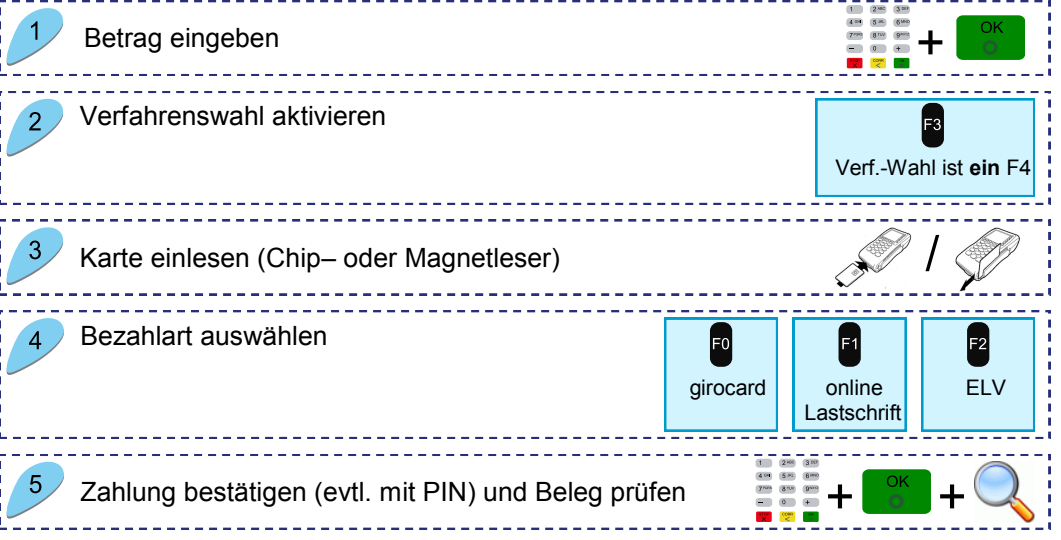

#### **Initialisierung / Diagnose durchführen**

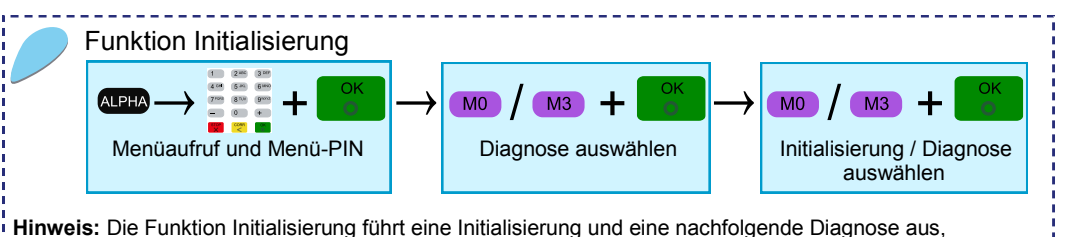

**Tagesabschluss**

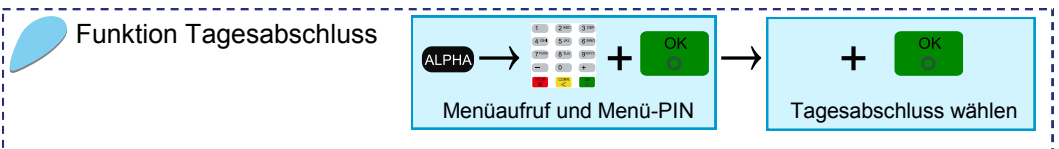

**Hinweis:** Nach einem Tagesabschluss können keine Zahlungen mehr storniert werden.

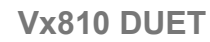

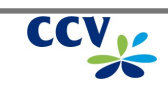

#### **Umsatzinformationen**

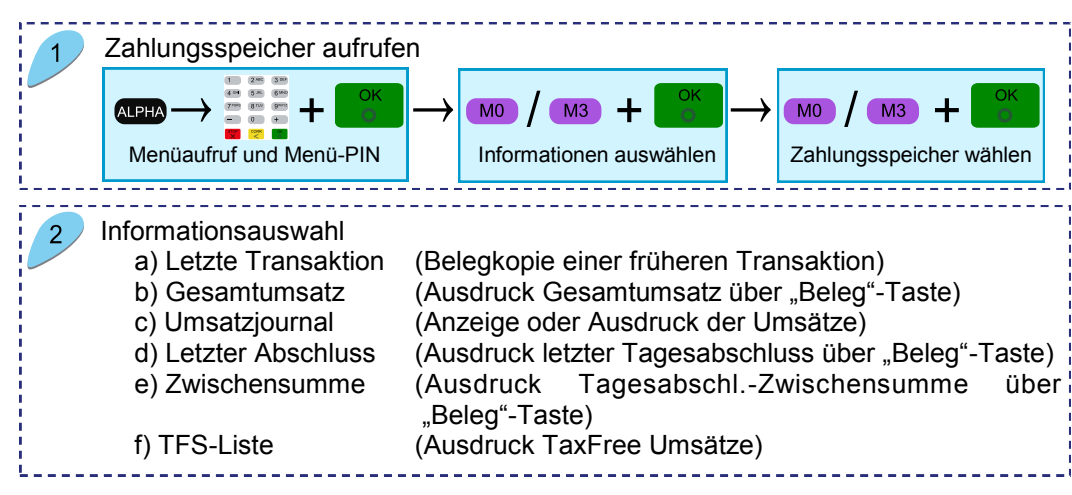

#### **Funktionstasten**

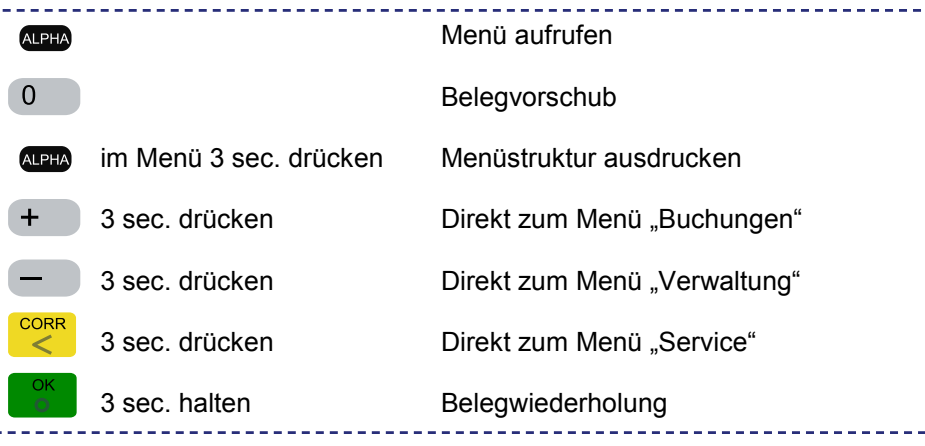

## **Softkey-Belegung ändern**

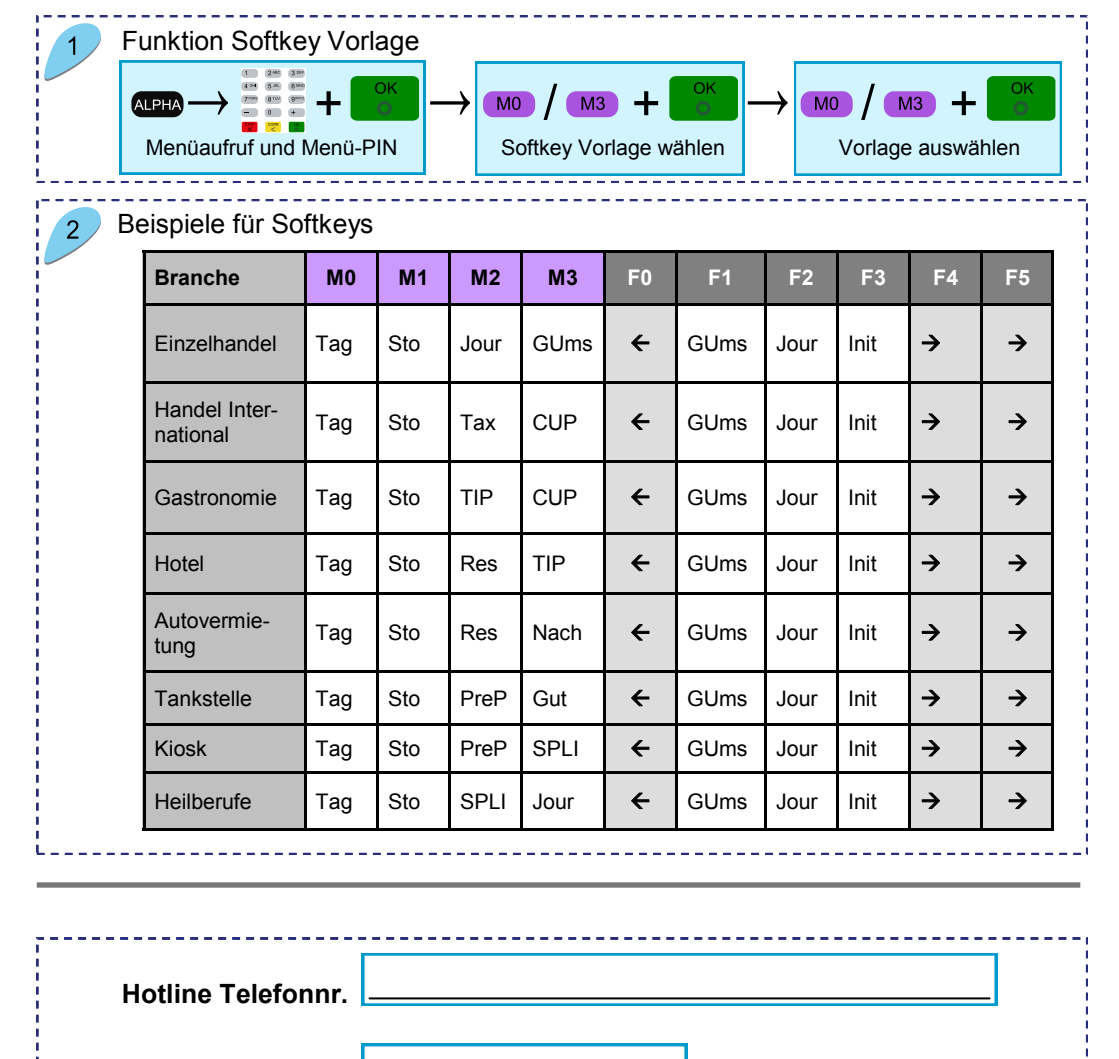

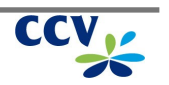

**Terminal ID**

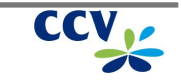